**уведомление о возобновлении деятельности в ГИС «Цифровое уведомление»** http://sidimdoma.admhmao.ru/ДЕПАРТАМЕНТ ИНФОРМАЦИОННЫХ ТЕХНОЛОГИЙ И ЦИФРОВОГО РАЗВИТИЯ ХАНТЫ-МАНСИЙСКОГО АВТОНОМНОГО ОКРУГА - ЮГРЫ **Руководство** Полномочия Структура Документы **Контакты** Главная > ЦИФРОВОЕ УВЕДОМЛЕНИЕ. Материалы для скачивания Поиск ЦИФРОВОЕ УВЕДОМЛЕНИЕ. МАТЕРИАЛЫ ДЛЯ СКАЧИВАНИЯ МЕЖДУНАРОДНЫЙ ІТ-**OOPYM** ЦИФРОВОЕ УВЕДОМЛЕНИЕ. Скачать баннер Материалы для скачивания **МЕЖРЕГИОНАЛЬНАЯ** Ссылка: https://sidimdoma.admhmao.ru/ **КОНФЕРЕНЦИЯ** «БЕЗОПАСНОСТЬ **ИНФОРМАЦИОННЫХ CICTEM**<sub>»</sub>

Цифровое

уведомление

**1. Предприятию общественного питания необходимо подать** 

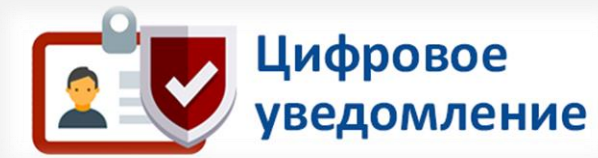

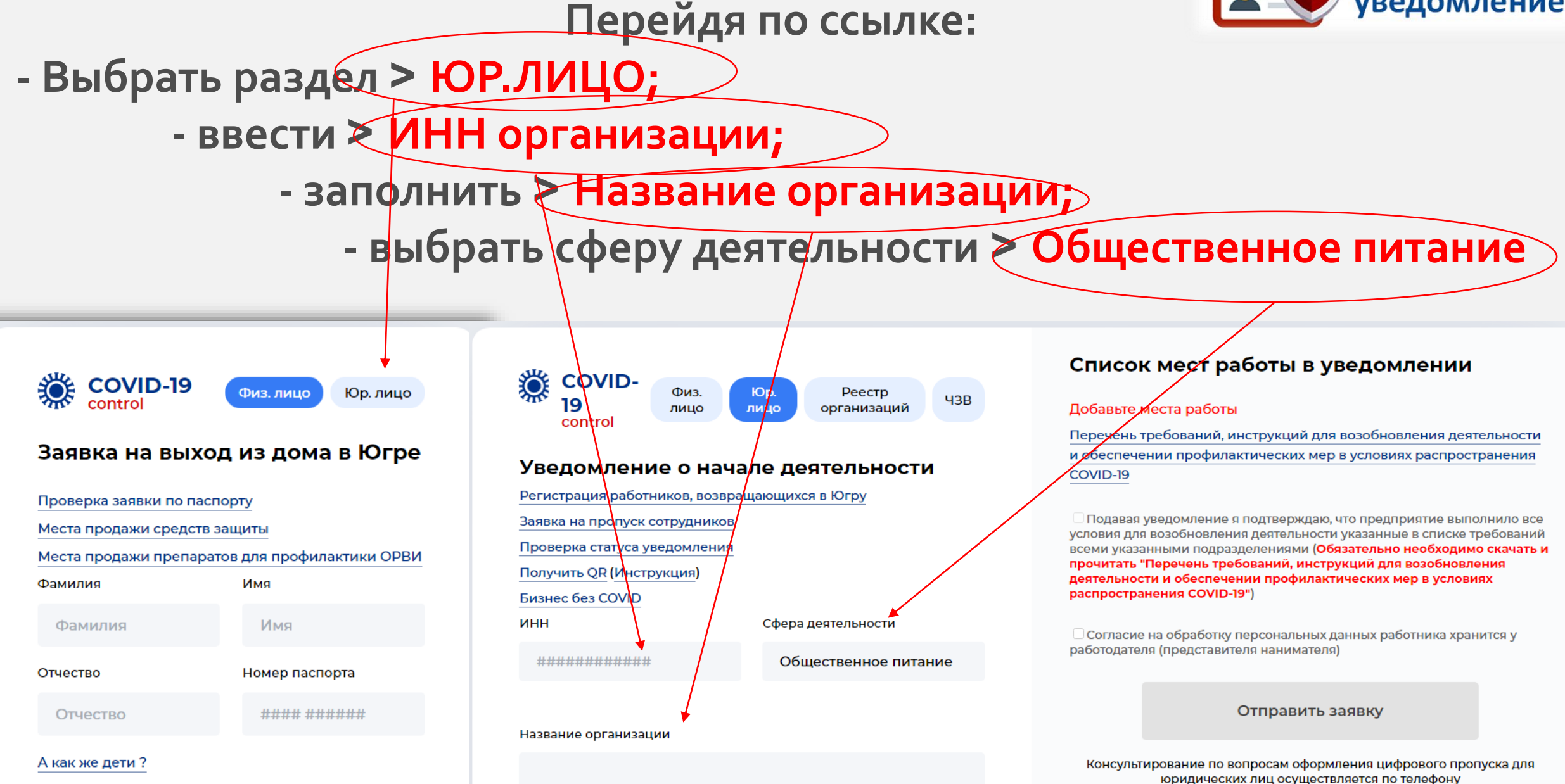

Адрес самоизоляции или адрес проживания вне

ХМАО-Югры при въезде в округ

88003016888

**При первичном заполнении уведомления о возобновлении деятельности в ГИС «Цифровое уведомление», необходимо:**

- **ознакомиться с Перечнем требований, инструкций для возобновления деятельности и обеспечении профилактических мер в условиях распространения COVID -19 и скачать Чек -лист оценки соблюдения рекомендаций Роспотребнадзора России по проведению профилактических и дезинфекционных мероприятий по предупреждению распространения новой коронавирусной инфекции ;**
- **скачать бланк Уведомления , заполнить (Ф . И . О . руководителя, дата, подпись, печать) ;**
- **издать Приказ организации с ознакомлением сотрудников (Ф . И . О . , должность, дата ознакомления, подпись) .**
- **прикрепить файлы скан вложением ;** *!!!ВАЖНО!!! Датой возобновления деятельности является дата подачи уведомления;*
- **проставить**  ✅ **по указанным условиям;**

 **отправить заявку.**

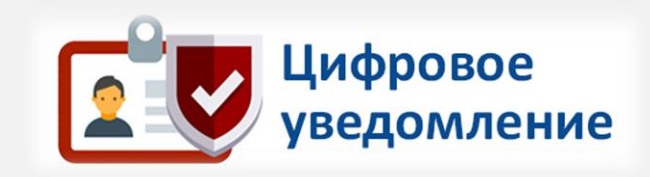

### Отправить заявку

Консультирование по вопросам оформления цифрового пропуска для юридических лиц осуществляется по телефону

### 8 800 301 68 88

Этот сайт защищен геСАРТСНА и применяются Политика конфиденциальности и Условия обслуживания Google.

> **ИТОГ: на указанный электронный адрес поступит письмо о возобновлении деятельности объекта общественного питания**

## **2. Предприятию общественного питания необходимо получить QR-код на объект:**

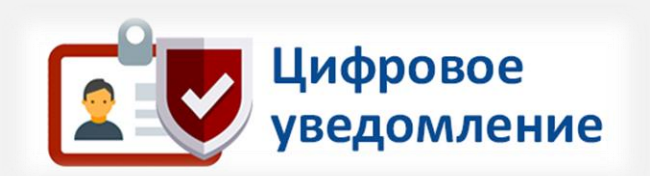

- **- выбрать > Получить QR (инструкция по получению и использованию QR-кода) - ввести > ИНН организации;**
- **- распечатать и разместить QR-код на входной группе для посетителей.**

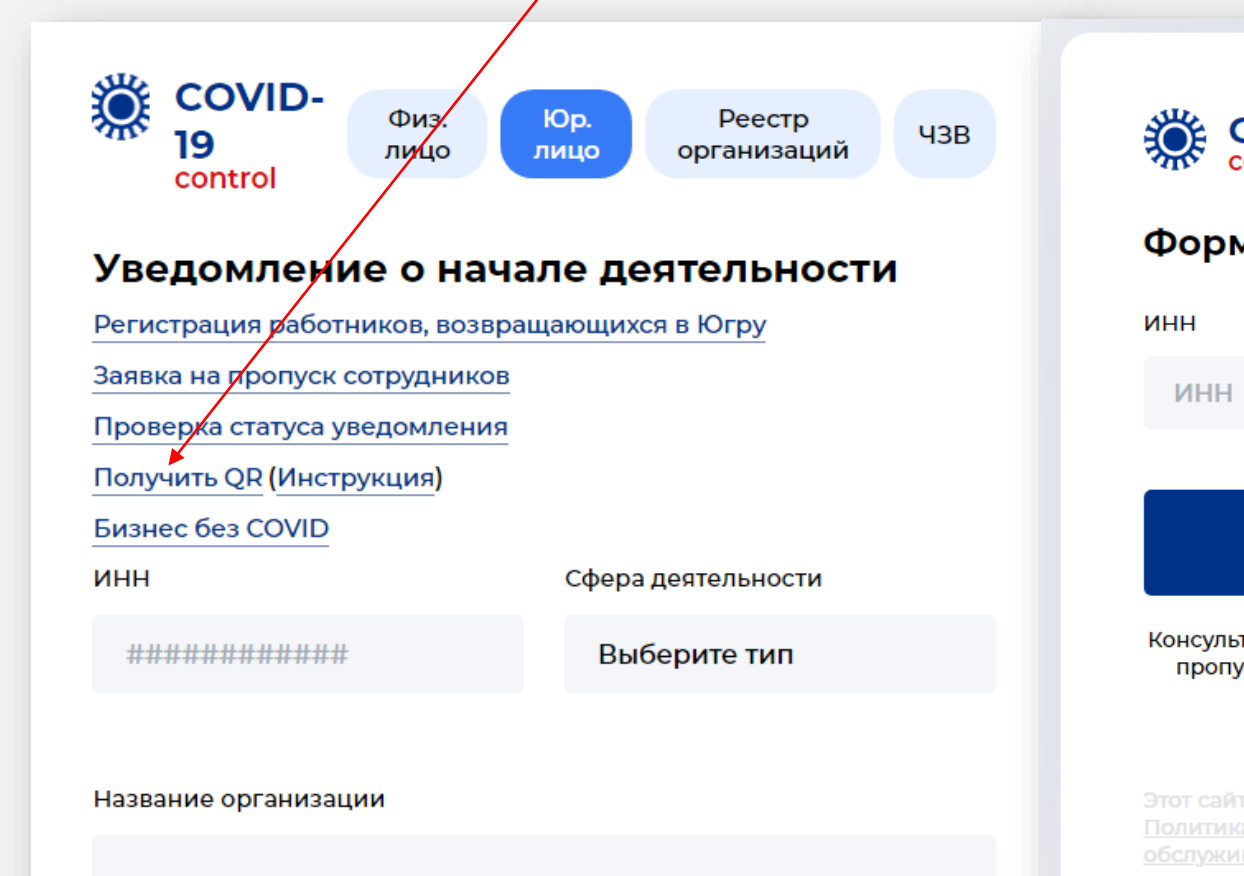

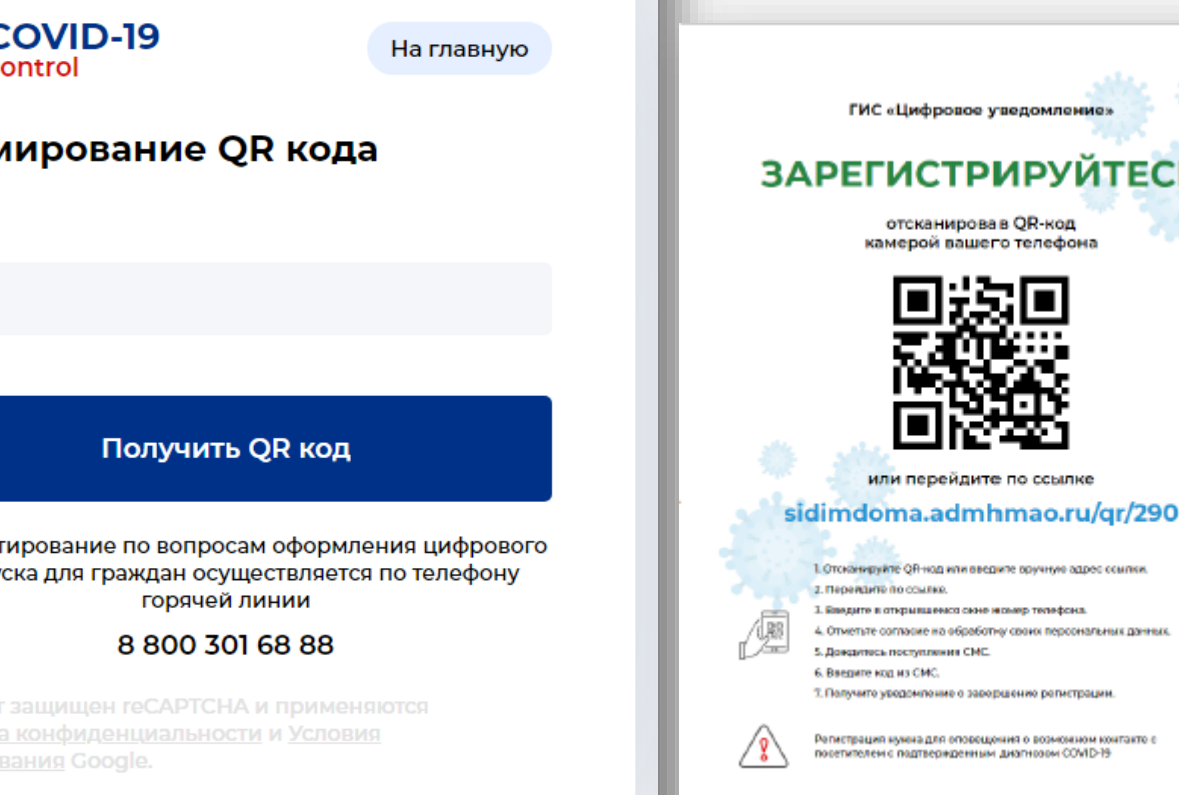

- **3. При осуществлении деятельности предприятиям общественного питания после 23-00 (круглосуточно) необходимо:**
- **скачать > Декларацию «БИЗНЕС БЕЗ «COVID» (ЮГОРСКАЯ ДЕКЛАРАЦИЯ «БИЗНЕС БЕЗ «COVID» О самоорганизации контроля за соблюдением санитарно-эпидемиологических требований и принятии бизнес-сообществом прочих неотложных мер охраны здоровья в период распространения новой коронавирусной инфекции (COVID-19);** Югорская декларация
- **заполнить и подписать (разместить на входной группе объекта)**

# http://club.tppugra.ru/

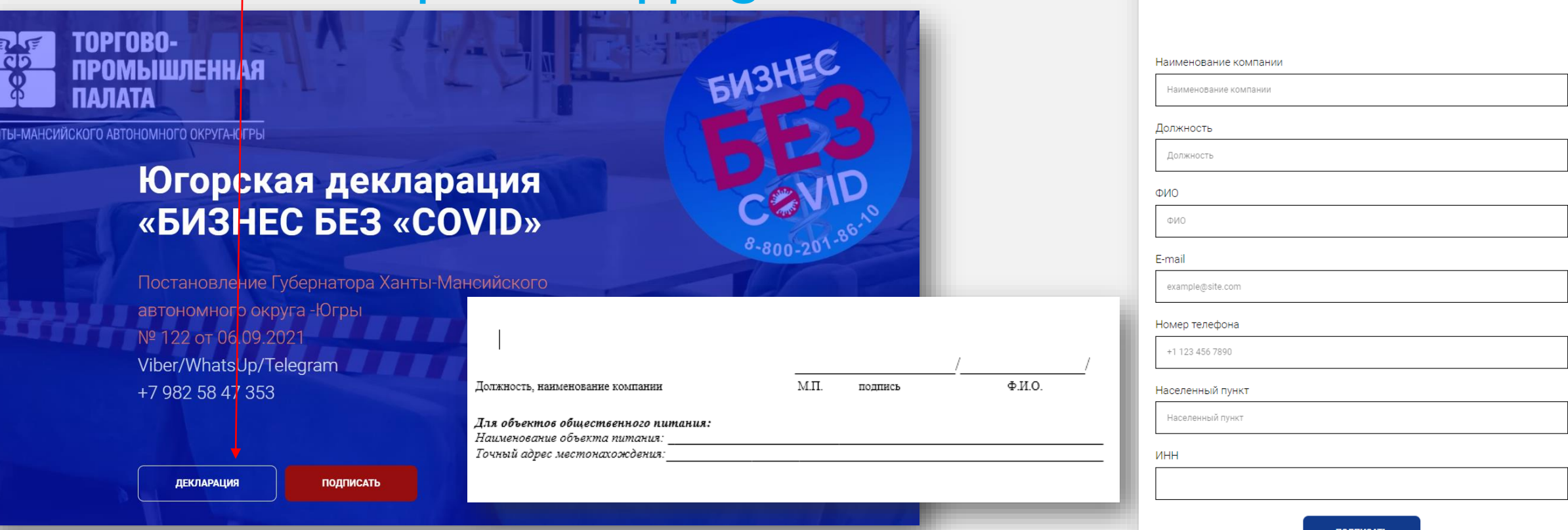

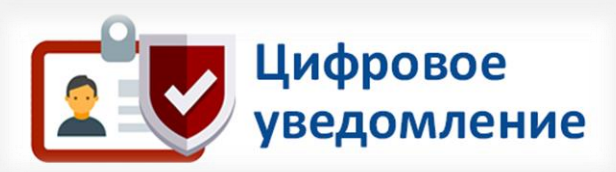

«БИЗНЕС БЕЗ «COVID»

### **3.1. В разделе БИЗНЕС БЕЗ COVID заполнить информацию**

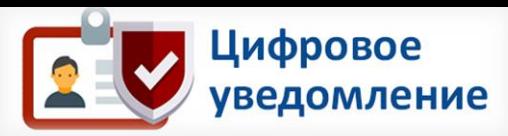

**о вакцинации сотрудников (согласно Постановлению Губернатора от 6 сентября 2021 года №122 «О дополнительных мерах по предотвращению завоза и распространения новой коронавирусной инфекции, вызванной COVID-19, в Ханты-Мансийском автономном округе – Югре»):**

**100% - сотрудники зала обслуживания ;**

**не менее 80% - сотрудники, не связанные с непосредственным обслуживанием посетителей.**

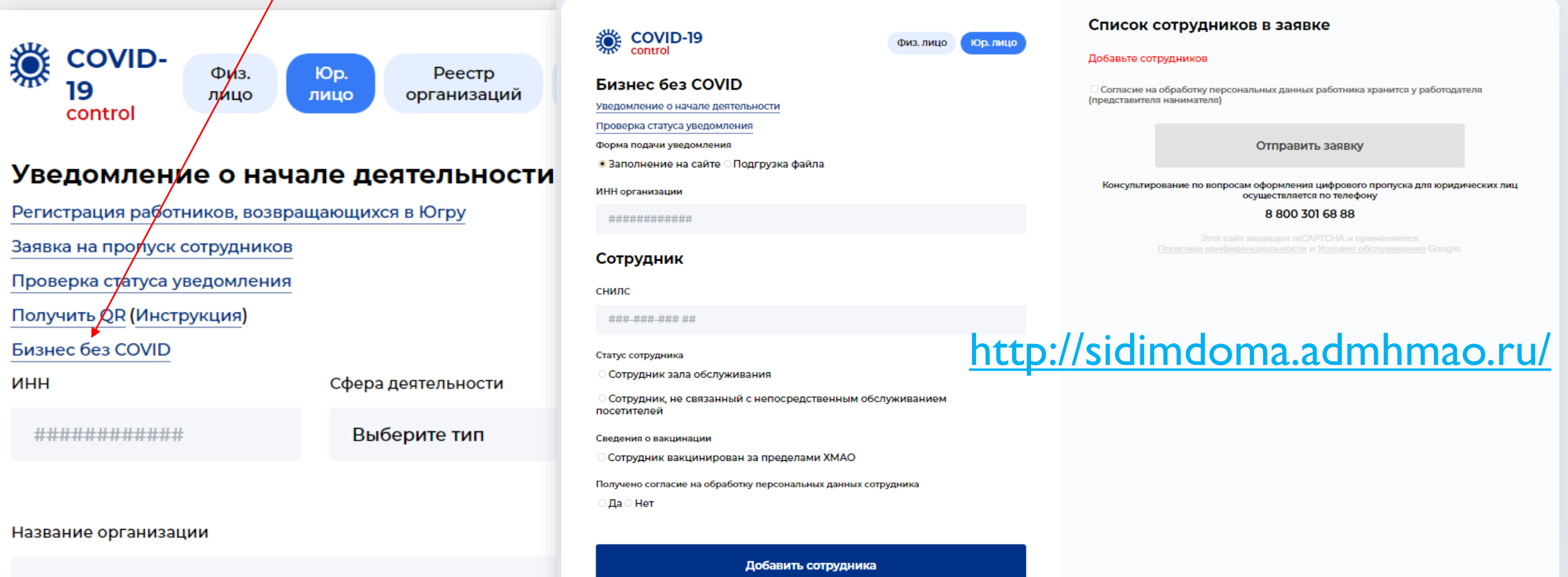

**Две формы подачи уведомления:**

- **1) Заполняется на сайте по каждому сотруднику;**
- **2) Заполняется форма (формат XLS, XLSX) по всем сотрудникам.**

**После обработки поступившей информации в уполномоченный орган происходит обработка уведомления на корректное заполнение.** 

**При необходимости доработать уведомление, Вам поступит информация об устранении на указанную электронную почту!!!** Сотрудник

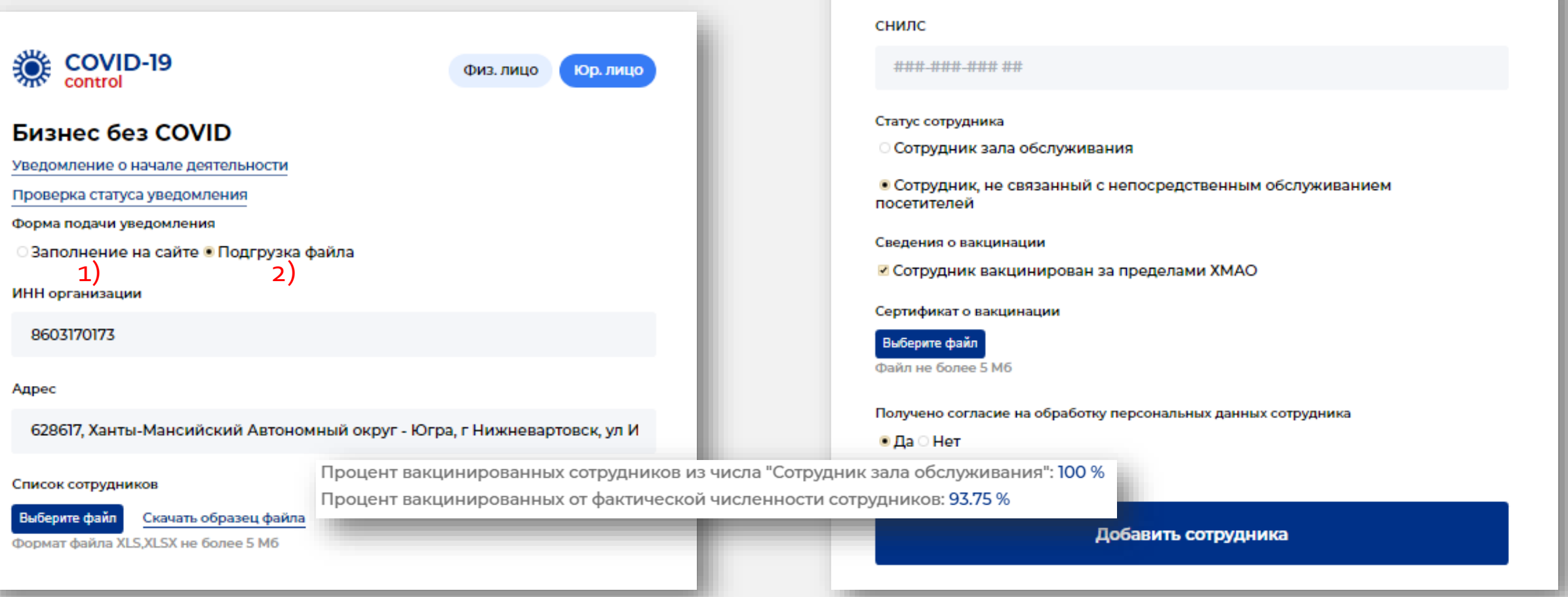

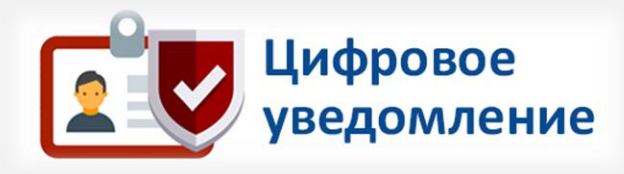